Recover Database Rman Using Backup [Controlfile](http://go.inmanuals.com/goto.php?q=Recover Database Rman Using Backup Controlfile) >[>>>CLICK](http://go.inmanuals.com/goto.php?q=Recover Database Rman Using Backup Controlfile) HERE<<<

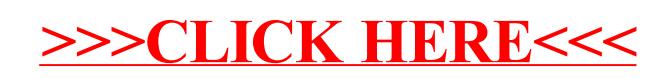